In[1]:= **Needs["SpinDynamica`"]**

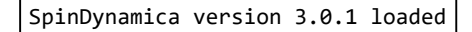

**ModifyBuiltIn:** The following built-in routines have been modified in SpinDynamica: {Chop, Dot, Duration, Exp, Expand, ExpandAll, NumericQ, Plus, Power, Simplify, Times, WignerD}. Evaluate ??symbol to generate the additional definitions for symbol.

## In[2]:= **SetSpinSystem[3]**

1<br>- SetSpinSystem: the spin system has been set to {{1, 2  $\frac{1}{6}$   $\frac{1}{2}$ 2  $\frac{1}{6}$   $\frac{1}{3}$   $\frac{1}{3}$  $\begin{bmatrix} -1 \\ 2 \end{bmatrix}$ 

1<br>- SetBasis: the state basis has been set to ZeemanBasis[{{1, 2  $\frac{1}{2}$ ,  $\frac{1}{2}$ 2  $\frac{1}{6}$   $\frac{1}{3}$ ,  $\frac{1}{3}$ 2  $\{\}$ , BasisLabels → Automatic.

```
In[3]:= ExpressOperator[opI[1, "x"].opI[2, "+"].opI[3, "z"],
              CartesianProductOperatorBasis[]
            ]
Out[3]= I_{1x} \cdot I_{2x} \cdot I_{3z} + i \left( I_{1x} \cdot I_{2y} \cdot I_{3z} \right)In[4]:= ExpressOperator[opI[1, "x"].opI[2, "+"].opI[3, "z"],
              ShiftAndPolarizationOperatorBasis[]
            ]
Out[4]= \frac{1}{4} (\mathbf{I}_{1} \cdot \mathbf{I}_{2} \cdot \mathbf{I}_{3}^{\alpha}) - \frac{1}{4} (\mathbf{I}_{1} \cdot \mathbf{I}_{2} \cdot \mathbf{I}_{3}^{\beta}) + \frac{1}{4} (\mathbf{I}_{1} \cdot \mathbf{I}_{2} \cdot \mathbf{I}_{3}^{\alpha}) - \frac{1}{4} (\mathbf{I}_{1} \cdot \mathbf{I}_{2} \cdot \mathbf{I}_{3}^{\beta})In[5]:= ExpressOperator[opI[1, "x"].opI[2, "+"].opI[3, "z"],
              ShiftAndZOperatorBasis[]
            ]
_{\text{Out[5]}=} \frac{1}{-}\frac{1}{2} (I_1 \cdot I_2^* \cdot I_{3z}) + \frac{1}{2}\frac{1}{2} (I<sup>+</sup>+I<sup>+</sup><sub>2</sub>+I<sub>3z</sub>)
 In[6]:= ExpressOperator[
              ProjectionOperator[Ket["αβα"]],
              CartesianProductOperatorBasis[]
            ]
Out[6]= - \frac{1}{ }2
                     (I_{1z} \cdot I_{2z}) + \frac{1}{z}2
                                                    (I_{1z} \cdot I_{3z}) - \frac{1}{z}2
                                                                                    (I_{2 z} \cdot I_{3 z}) - I_{1 z} \cdot I_{2 z} \cdot I_{3 z} + \frac{I_{1 z}}{4} - \frac{I_{2 z}}{4} + \frac{I_{3 z}}{4} + \frac{1}{8}In[7]:= ExpressOperator[
              ShiftOperator[Ket["αβα"], Bra["ααβ"]],
               CartesianProductOperatorBasis[]
            ]
_{\text{Out}[7]=} \frac{1}{-}2
                 (I_{2x} \cdot I_{3x}) + \frac{1}{x}2
                                                 i (I_{2x} \cdot I_{3y}) - \frac{1}{x}2
                                                                                    i (I_{2y} \cdot I_{3x}) + \frac{1}{x}2
                                                                                                                        (I_2 y \cdot I_3 y) +I_{1} \cdot I_{2} \cdot I_{2} \cdot I_{3} \cdot I_{4} (I_{1} \cdot I_{2} \cdot I_{2} \cdot I_{3} \cdot I_{3}) - i \cdot (I_{1} \cdot I_{2} \cdot I_{2} \cdot I_{3} \cdot I_{3} \cdot I_{3} \cdot I_{3} \cdot I_{3} \cdot I_{3} \cdot I_{3} \cdot I_{3} \cdot I_{3} \cdot I_{3} \cdot I_{3} \cdot I_{3} \cdot I_{3} \cdot I_{3} \cdot I_{3} \cdot I_{3} \cdot I_{3} \cdot I_{3} \cdot I_{3} \cdot I_{3} \cdot I_{3} \cdot I_{3} \cdot
```

```
In[8]:= ExpressOperator[
                      ShiftOperator[Ket["αβα"], Bra["ααβ"]],
                      SphericalTensorOperatorBasis[]
                  ]
Out[8]= \frac{1}{-}\frac{1}{4} (I<sub>2</sub> • I<sub>3</sub> – I<sub>2</sub> • I<sub>3</sub>) + \frac{1}{12}\frac{1}{12} (I<sub>2</sub> • I<sub>3</sub> + I<sub>2</sub> • I<sub>3</sub> – 4 (I<sub>2 z</sub>• I<sub>3 z</sub>)) +
                         \frac{1}{6} (I_{2} \cdot I_{3}^{+} + I_{2}^{+} \cdot I_{3}^{-} + 2 (I_{2z} \cdot I_{3z}) + \frac{1}{4}\frac{1}{4} (I<sub>1</sub> • I<sub>2 z</sub> • I<sub>3</sub> – I<sub>1</sub> • I<sub>2 z</sub> • I<sub>3</sub> + I<sub>1 z</sub> • I<sub>3</sub> – I<sub>1 z</sub> • I<sub>3</sub> + I<sub>1</sub> \frac{1}{2} • I<sub>3</sub>) +
                         1
                         \frac{1}{6} (I<sub>1</sub> • I<sub>3</sub> × - I<sub>1</sub> • I<sub>2 z</sub> • I<sub>3</sub> - I<sub>1</sub> • I<sub>2</sub> • I<sub>3 z</sub> + I<sub>1</sub> • I<sub>2 z</sub> • I<sub>3</sub> + I<sub>1 z</sub> • I<sub>3</sub> - I<sub>1 z</sub> • I<sub>3</sub> + I<sub>3</sub> + I<sub>3</sub>
                         \frac{1}{12} \left(-2 \left(\mathbf{I}_{1}^{\text{-}} \mathbf{I}_{2}^{\text{+}} \mathbf{I}_{3z}\right) - \mathbf{I}_{1}^{\text{-}} \mathbf{I}_{2z} \cdot \mathbf{I}_{3}^{\text{+}} + 2 \left(\mathbf{I}_{1}^{\text{+}} \mathbf{I}_{2}^{\text{-}} \mathbf{I}_{3z}\right) + \mathbf{I}_{1}^{\text{+}} \mathbf{I}_{2z} \cdot \mathbf{I}_{3}^{\text{-}} + \mathbf{I}_{1z} \cdot \mathbf{I}_{2}^{\text{-}} \mathbf{I}_{3}^{\text{-}} - \mathbf{I1
                         \frac{1}{4} (-(I<sub>1</sub>•I<sub>22</sub>•I<sub>3</sub>) -I<sub>1</sub>•I<sub>22</sub>•I<sub>3</sub> +I<sub>12</sub>•I<sub>2</sub>•I<sub>3</sub> +I<sub>1z</sub>•I<sub>2</sub>•I<sub>3</sub>) +
                            1
                         \frac{1}{10} (I<sub>1</sub>•I<sub>2</sub><sup>•</sup>I<sub>3z</sub> + I<sub>1</sub><sup>•</sup>I<sub>2z</sub>•I<sub>3</sub><sup>+</sup> I<sub>1</sub><sup>•</sup>I<sub>2</sub><sup>•</sup>I<sub>3z</sub> + I<sub>1</sub><sup>•</sup>I<sub>2z</sub>•I<sub>3</sub><sup>+</sup>I<sub>1z</sub><sup>•</sup>I<sub>2</sub><sup>•</sup>I<sub>2</sub><sup>•</sup>I<sub>3</sub><sup>+</sup>I<sub>1z</sub>•I<sub>2</sub><sup>•I</sup><sub>3</sub><sup>-1</sup>I<sub>3z</sub><sup>•I</sup><sub>3z</sub>)) +
                         \frac{1}{20} (-2 (I_1^- \cdot I_2^+ \cdot I_{3z}) + 3 (I_1^- \cdot I_{2z} \cdot I_3^+) - 2 (I_1^+ \cdot I_2^- \cdot I_{3z}) +
                                      3 (\mathbf{I}_{1}^{*} \cdot \mathbf{I}_{2} \cdot \mathbf{I}_{3}^{-}) + 3 (\mathbf{I}_{1} \cdot \mathbf{I}_{2}^{-} \cdot \mathbf{I}_{3}^{+}) + 3 (\mathbf{I}_{1} \cdot \mathbf{I}_{2}^{-} \cdot \mathbf{I}_{3}^{-}) + 8 (\mathbf{I}_{1} \cdot \mathbf{I}_{2} \cdot \mathbf{I}_{2} \cdot \mathbf{I}_{3}^{-})
```